## 【 NCS기반 채용 직무설명서 : 도시재생지원센터 코디네이터(디자인) 】

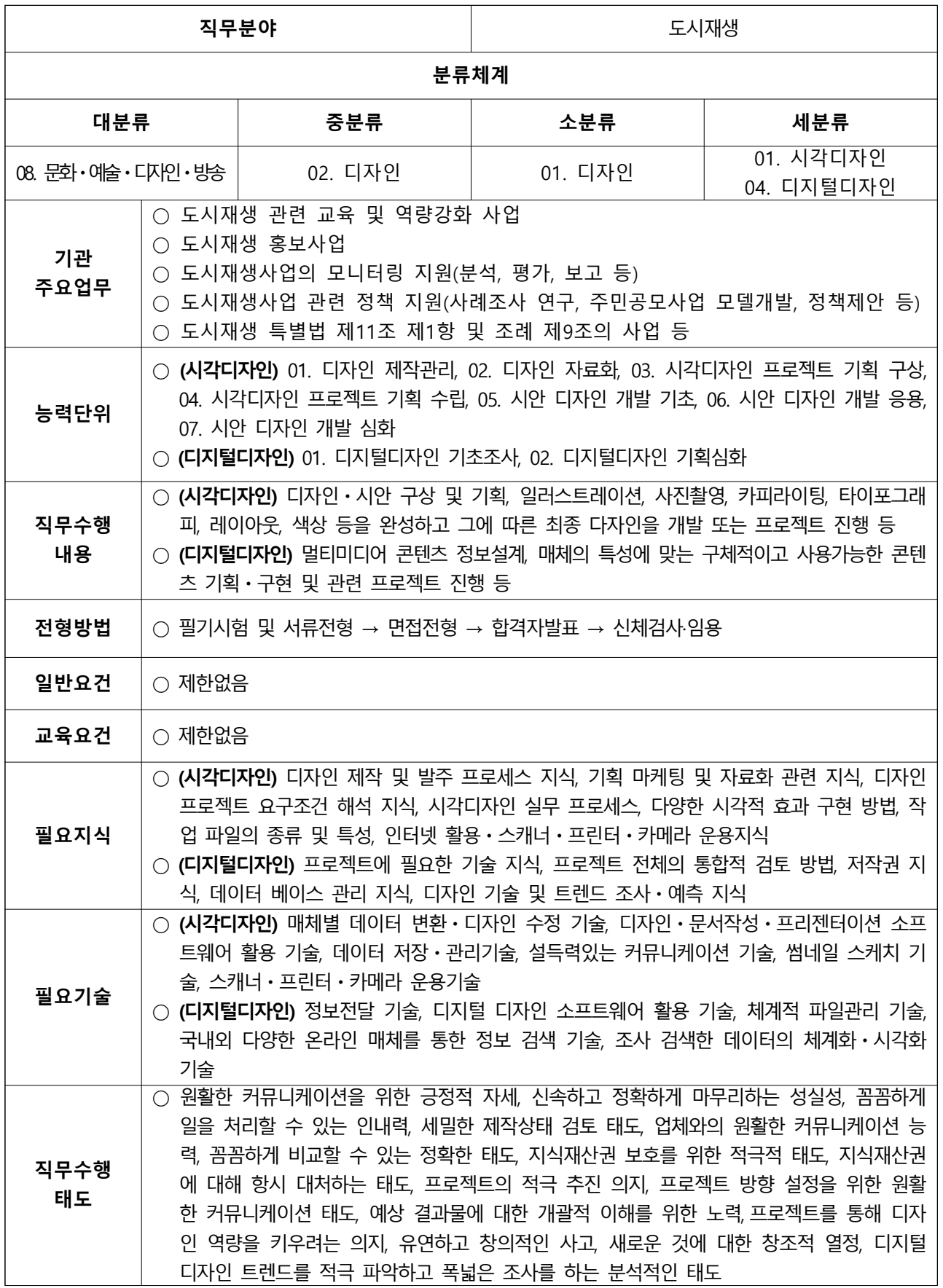

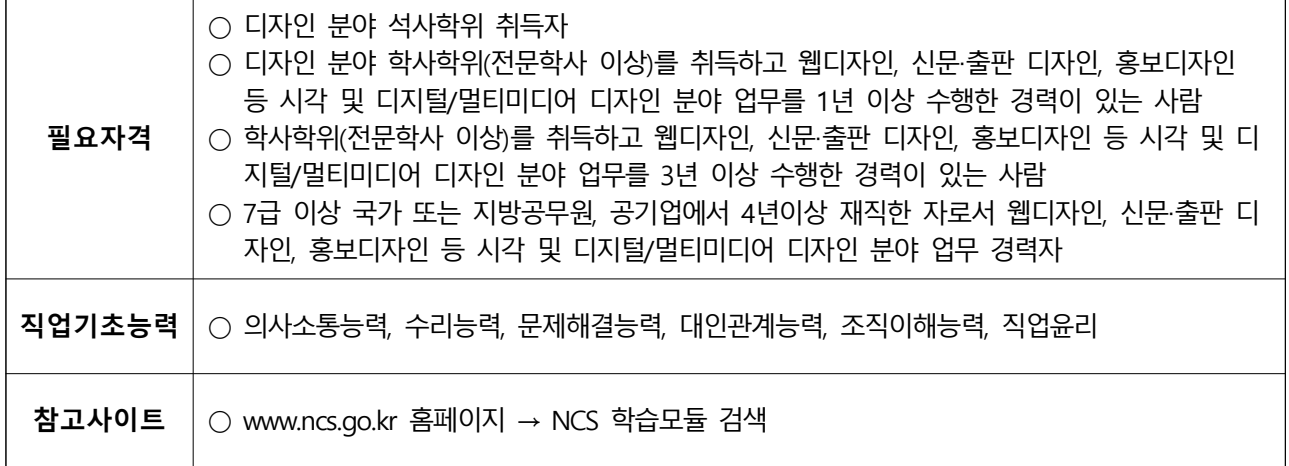